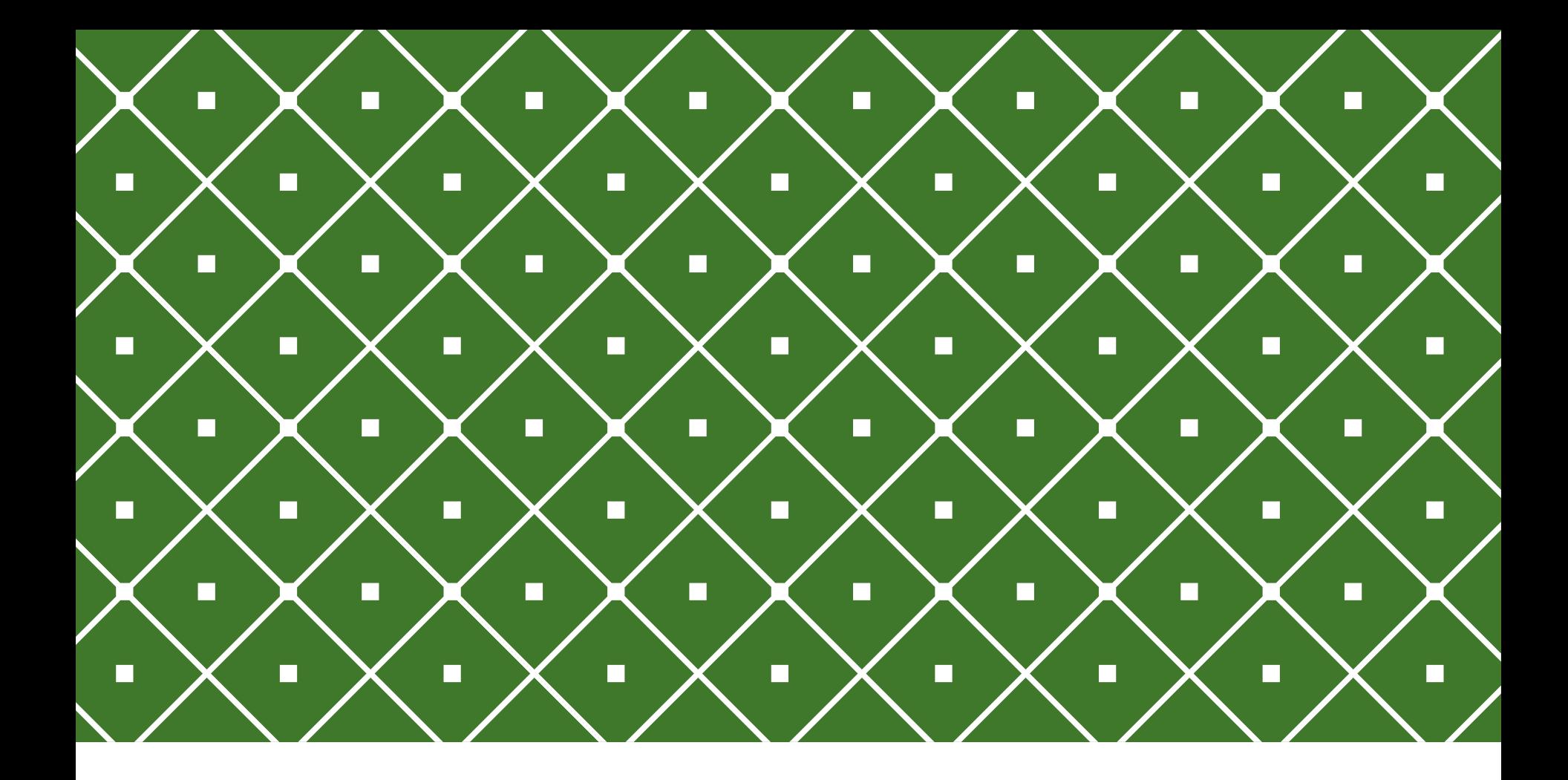

#### BANCO DE DADOS II | Trigger Procedures

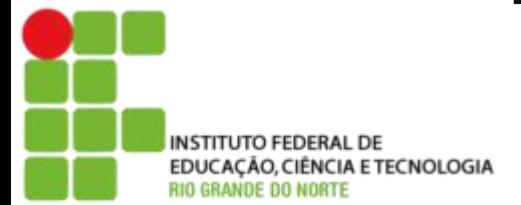

Msc. Eliezio Soares eliezio.soares@ifrn.edu.br | https://docente.ifrn.edu.br/elieziosoares

#### BANCOS DE DADOS ATIVOS

Um banco de dados é ativo quando eventos gerados interna ou externamente ao sistema provocam uma resposta do próprio banco de dados (BD), independente da solicitação do usuário. Neste caso, alguma ação é tomada automaticamente dependendo das condições que foram especificadas sobre o estado do banco de dados. Este paradigma é útil para implementar várias funções do próprio banco de dados ou mesmo para estendê-las.

Alguns exemplos de aplicações são: controle de integridade, controle de acesso, políticas de segurança e atualização.

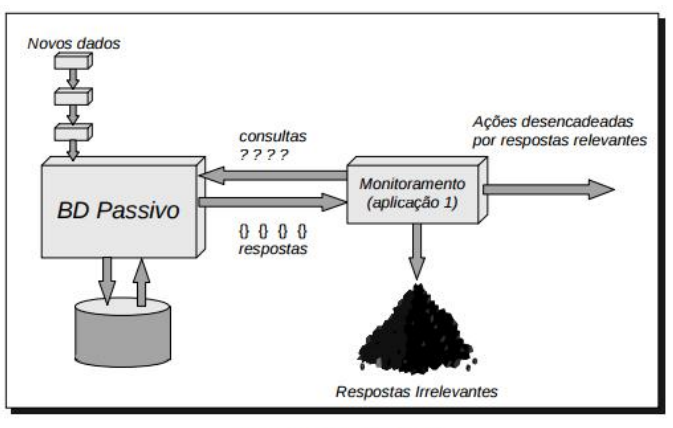

Figura 1. Polling [Buch94].

#### TRIGGER PROCEDURES

É possível definir para ativar comportamentos específicos quando há mudança nos dados ou eventos no banco de dados.

Uma TRIGGER é criada no postgreSQL através do comando:

- CREATE FUNCTION
- Sem argumentos
- Tipo de retorno: trigger ou event trigger

A função deve retornar:

- NULL
- Uma linha tendo exatamente a estrutura da tabela

## TRIGGER POR MUDANÇA DE DADOS

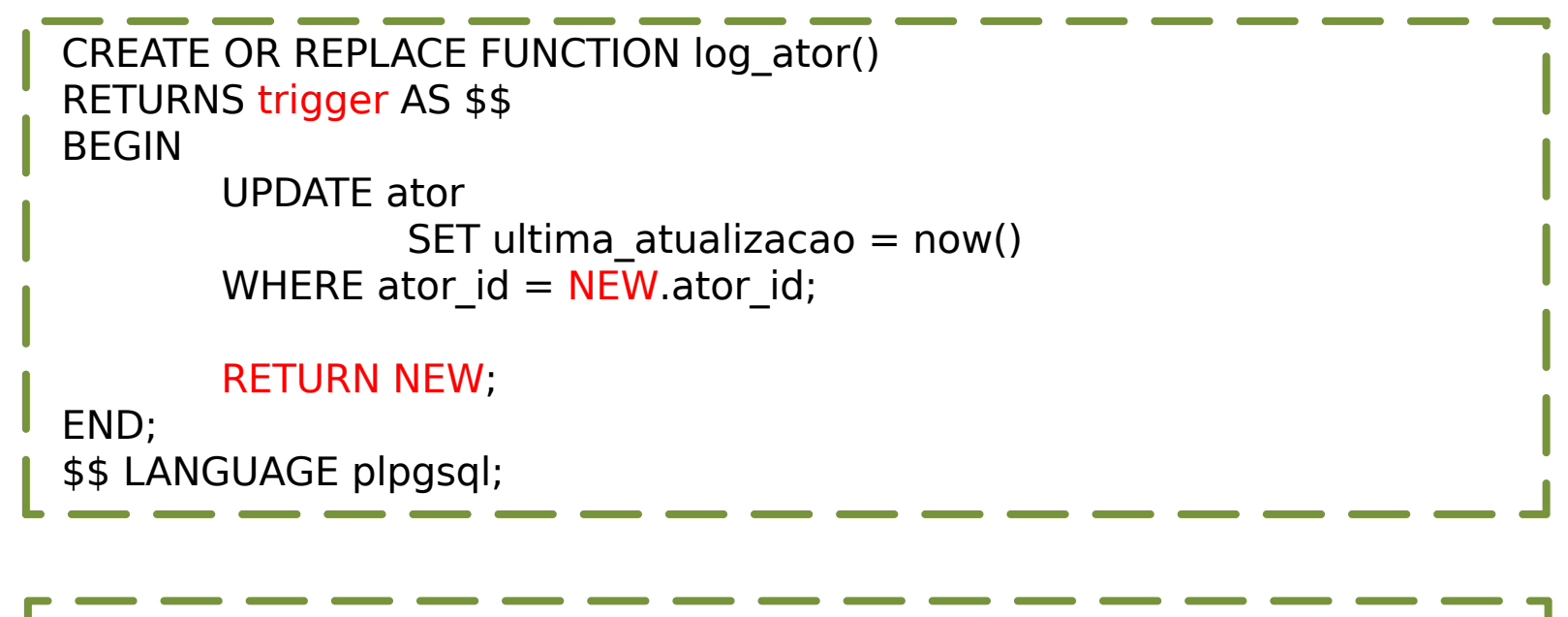

CREATE TRIGGER log\_ator AFTER INSERT ON ator FOR EACH ROW EXECUTE PROCEDURE log ator();

## TRIGGER POR MUDANÇA DE DADOS

Deve ser criada:

- Sem argumentos
	- Mesmo se ela espera receber algum argumento.
	- Os argumentos serão passados via o array TG\_ARGV
- Tipo de retorno: trigger

No exemplo anterior ao se inserir uma linha na tabela monitorada haverá também uma atualização no campo "ultima\_atualizacao".

## TRIGGER FUNCTIONS

Quando uma função é executada como uma trigger, algumas variáveis específicas são criadas automaticamente:

- NEW
	- Contém a nova linha do banco de dados para as operações insert e update.
	- Não se aplica a operação delete.
- OLD
	- Contém a antiga linha do banco de dados para as operações delete e update.
	- Não se aplica a operação insert.
- TG\_NAME
	- Contém uma string com o nome da trigger disparada.
- TG WHEN
	- Contém uma string BEFORE, AFTER, or INSTEAD OF, dependendo da definição da trigger.

### TRIGGER FUNCTIONS

- TG LEVEL
	- Contém uma string contendo ROW ou STATEMENT, dependendo da definição da trigger.
- TG OP
	- Contém uma string INSERT, UPDATE, DELETE, ou TRUNCATE indicando qual operação disparou a trigger.
- TG\_RELID
	- Contém o oid (object id) da tabela que gerou o disparo.
- TG TABLE NAME
	- Contém o nome da tabela que gerou o evento.
- TG TABLE SCHEMA
	- Contém o nome do schema da tabela que gerou o evento.

#### TRIGGER FUNCTIONS

- TG\_NARGS
	- O número de argumentos definidos na declaração CREATE TRIGGER.
- TG ARGV[]
	- Lista de argumentos passados no evento.

#### BEFORE, INSTEAD OF, AFTER

O instante de execução da função pode se dar antes, depois do evento motivador do gatilho.

- BEFORE
	- A função será executada antes da execução do INSERT/UPDATE/DELETE.
	- A função pode retornar NULL para sinalizar que a operação deve ser pulada.
	- Retornando um valor não NULLa operação será executada.
	- Para continuar normalmente deve ser retornado o NEW.
	- Em gatilhos Delete o valor de NEW será NULL.
- AFTER
	- A função será executada depois da execução do INSERT/UPDATE/DELETE.
- INSTEAD OF
	- Permite utilizar funções para manipulação de dados em Views.

# DESENVOLVENDO TESTES

```
CREATE TABLE emp (
  empname text, salary integer,
  last date timestamp,
  last user text
);
CREATE TABLE emp_audit(
              char(1) NOT NULL,
  userid text NOT NULL, empname text NOT NULL, salary integer, stamp timestamp NOT NULL
);
```
# TRIGGER BEFORE

```
REATE OR REPLACE FUNCTION emp_stamp() RETURNS trigger AS $emp_stamp$
  BEGIN
    -- Check that empname and salary are given
    IF NEW.empname IS NULL THEN
       RAISE EXCEPTION 'empname cannot be null';
    END IF;
    IF NEW.salary IS NULL THEN
       RAISE EXCEPTION '% cannot have null salary', NEW.empname;
    END IF; -- Who works for us when they must pay for it?
    IF NEW salary \leq 0 THEN
       RAISE EXCEPTION '% cannot have a negative or null salary', NEW.empname;
    END IF; -- Remember who changed the payroll when
    NEW.last date := current timestamp;
    NEW.last user := current user;
    RETURN NEW;
  END;
$emp_stamp$ LANGUAGE plpgsql;
CREATE TRIGGER emp_stamp BEFORE INSERT OR UPDATE ON emp
  FOR EACH ROW EXECUTE PROCEDURE emp_stamp();
```
# TRIGGER AFTER

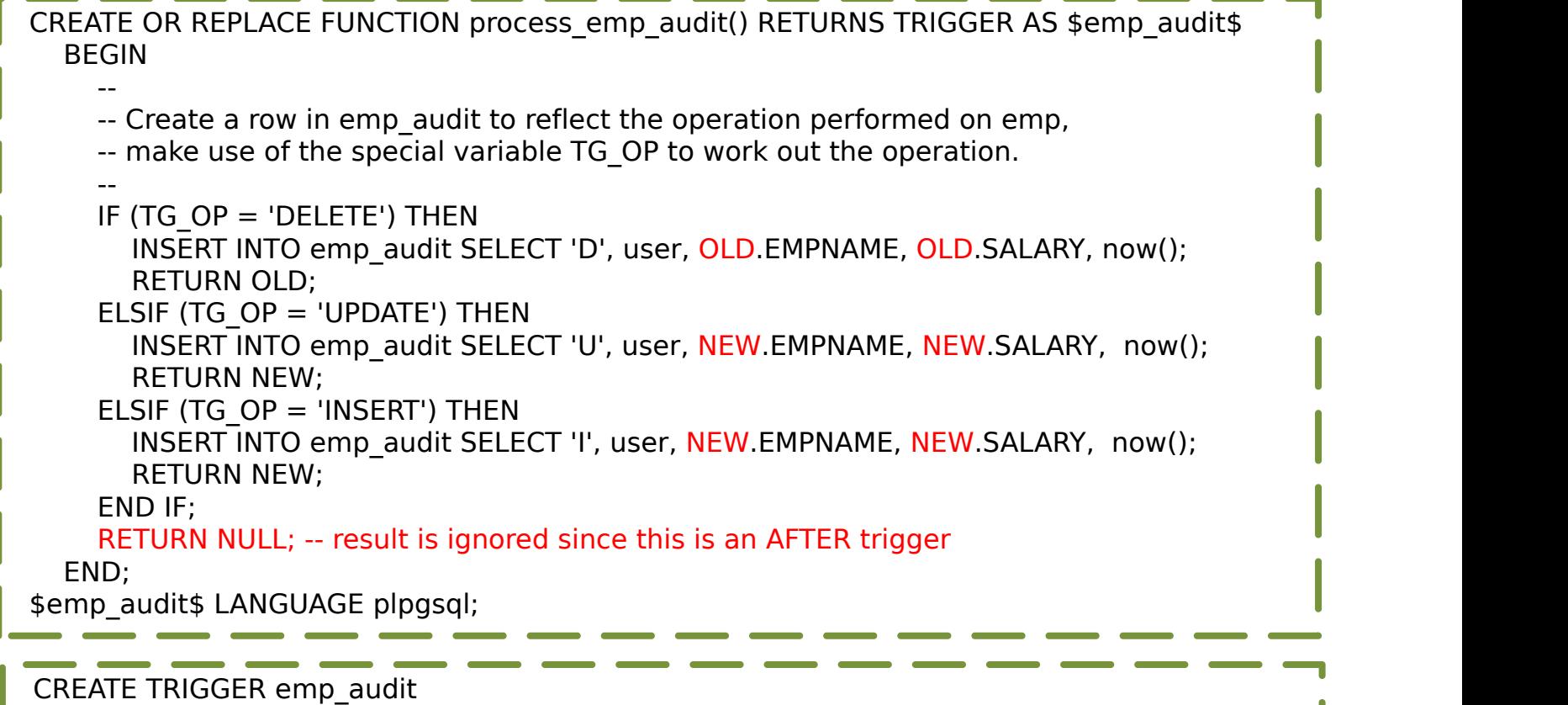

AFTER INSERT OR UPDATE OR DELETE

ON emp FOR EACH ROW EXECUTE PROCEDURE process emp audit();

# DÚVIDAS?

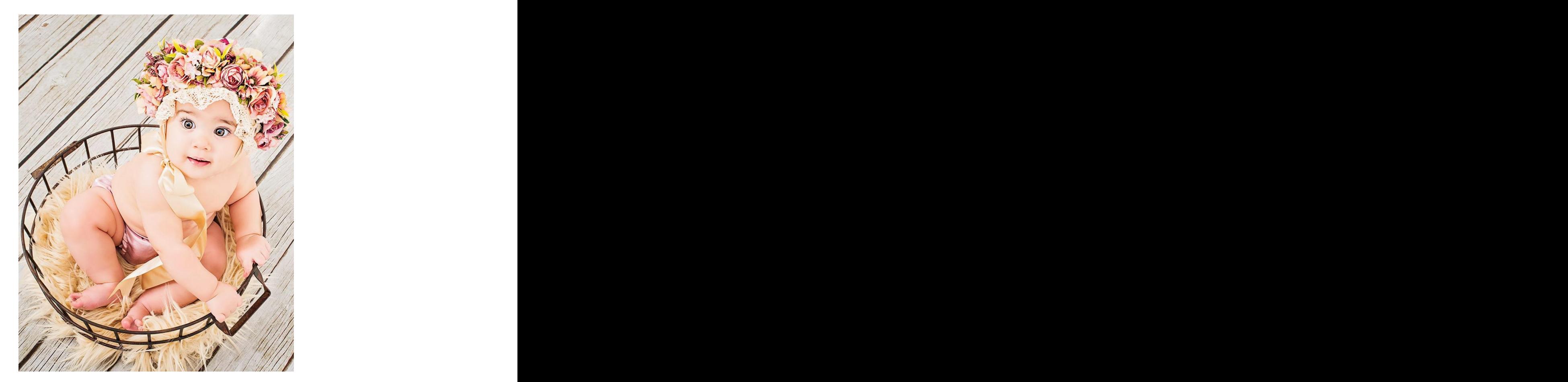

## REFERÊNCIAS BIBLIOGRÁFICAS

PostgreSQL 9.6.5 Documentation. Disponível em: <https://www.postgresql.org/docs/9.6/static/plpgsql-trigger.html>. Acesso em 28 Set. 2017.

PostgresSQL triggers: Trabalhando com gatilhos em banco de dados. Disponível em: <http://www.devmedia.com.br/trabalhando-com-triggers-no postgresql/33531> Acesso em 05 Out. 2017.